Hedvig Kjellström (Beatrice Frock) 10 november 2008

# DN1212 M1, 2008-2009 LABORATION 4

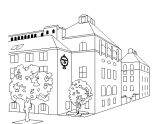

## Ekvationslösning, interpolation och anpassning, numerisk integration, plotta i tre dimensioner

Efter den här laborationen skall du 1) kunna lösa icke-linjära ekvationer numeriskt, och kunna uppskatta lösningsnoggrannheten; 2) kunna interpolera, samt anpassa funktioner till data med överbestämda ekvationssystem; 3) kunna integrera numeriskt och förstå begreppet noggrannhetsordning; 4) ha prövat på MATLABs funktioner för plottning i tre dimensioner.

### 1. Icke-linjär skalär ekvation

Vi vill bestämma samtliga rötter till följande skalära ekvation,

 $y(x) = x - 4\sin(2x) - 3 = 0.$ 

Noggrannheten skall vara minst tio korrekta siffror.

a) Rita grafen för  $y(x) = x - 4 \sin(2x) - 3$  (med MATLAB). Samtliga nollställen till  $y(x)$  skall vara med. Hur många rötter finns det?

b) Undersök empiriskt och teoretiskt vilka av rötterna som kan bestämmas med följande två metoder:

- (1) Fixpunktsiterationen  $x_{n+1} = -\sin(2x_n) + \frac{5}{4}x_n \frac{3}{4}$ ,
- (2) Newtons metod.

Önskad noggrannhet är 10 korrekta siffror.

c) För bägge metoderna och för minst två konvergerande rötter skriv ut tabeller som visar hur iteraten konvergerar mot rötterna. Utöka därefter tabellerna så att följande storheter kan avläsas:

- (1) Konvergenshastigheten (linjär eller kvadratisk?),
- (2) Antalet iterationer som krävs för att få rötterna med minst 10 korrekta siffror.

### 2. Interpolation och minstakvadratanpassning

I denna uppgift vill vi från mätdata hitta ett samband mellan termisk konduktivitet (värmeledningsförmåga)  $k$  och temperatur  $T$  i grundämnet järn.

Från en formelsamling tar vi reda på att  $k = 0.802 \text{ W/cmK}$  vid rumstemperatur (T = 300 K). Från egna mätningar på ett järnprov får vi:

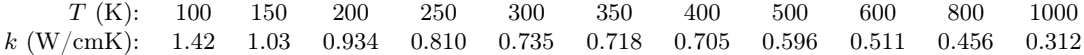

a) Utnyttja de fyra värdena vid temperaturen  $T = 100, 400, 800$  och 1000 K, och interpolera genom dem med ett tredjegradspolynom. Plotta de fyra punkterna och polynomkurvan med fin diskretisering (100:20:1000).

Hur stor är konduktiviteten k när temperaturen  $T = 300$  K? Jämför med det sanna värdet. Varför använder vi inte alla punkterna och interpolerar med ett tiondegradspolynom? Prova gärna!

b) Anpassa, i tur och ordning, ett första-, andra- och tredjegradspolynom i minstakvadratmening till de 11 mätvärdena. För varje gradtal:

- (1) Plotta på samma sätt som ovan,
- (2) Beräkna absoluta skillnaden mellan konduktiviteten för temperaturen  $T = 300$  K enligt denna modell och det sanna värdet,
- (3) Beräkna felkvadratsumman mellan mätvärdena och den anpassade modellens värden.

Vilket polynomgradtal ger minst skillnad mot det sanna värdet? Vad kan vara anledningen till detta?

Vilket polynomgradtal ger lägst felkvadratsumma? Varför?

#### 3. Numerisk integration

Denna del av laborationen handlar om numerisk integrering. Vi önskar beräkna ett integralvärde

$$
I(f) = \int_{a}^{b} f(x) \, dx
$$

med hjälp av någon kvadraturformel. De kvadraturformler som behandlas i denna kurs kan alla skrivas på formen

$$
I_h^{approx}(f) = \sum_{k=0}^{(b-a)/h} \alpha_k f(x_k)
$$

där h är stegängden,  $\alpha_k$  kallas kvadraturvikter och  $x_k$  kallas kvadraturpunkter. Kom ihåg att alltid börja med att rita integranden,  $f(x)$ , över integrationsintervallet för att se hur  $f(x)$  beter sig på intervallet.

a) Beräkna följande integral

$$
I(f) = \int_{-1}^{1} \sqrt{x+4} \, dx
$$

(1) exakt med penna och papper.

Lös sedan integralen numeriskt med hjälp av

- (2) trapetsregeln med steglängderna  $h = 2$ ,  $h = 1$ ,  $h = 0.5$ ,
- (3) trapetsregeln följt av richardsonextrapolation.

Uppskatta metodernas noggrannhetsordning, p. För en metods noggrannhetsordning gäller

$$
E_h = |I(f) - I_h^{approx}(f)| \le ch^p.
$$

där  $E_h$  är approximationsfelet,  $I_h^{approx}(f)$  är integralvärdet numeriskt uträknat antingen med trapetsregeln eller med trapetsregeln följt av richardsonextrapolation, och c är en konstant. Undersök hur approximationsfelet  $E_h$  beror av steglängden h genom att plotta  $E_h$  mot h för båda metoderna. Noggrannhetsordningen  $p$  kan utläsas ur plottarna. (Tips: Skriv om ekvationen

för nogrannhetsordning så att den blir linjär med avseende på p. Använd MATLABs kommando loglog för att plotta.)

Stämmer detta med vad som gäller enligt kursboken?

b) I den här delen skall du räkna ut svängningtiden för en pendel. En pendels svängningstid T beror av utslagsvinkeln  $\varphi_0$  enligt formeln:

$$
T=4\sqrt{\frac{L}{g}}I(\varphi_0)
$$

där L är pendelns längd, g är tyngdaccelerationen och

$$
I(\varphi_0) = \int_0^{\pi/2} \frac{d\varphi}{\sqrt{1 - k^2(\sin \varphi)^2}}, \quad k = \sin \frac{\varphi_0}{2}
$$

Låt  $L=1$  m och  $g=9.81$  m/s<sup>2</sup>. Skriv ett program som beräknar svängningstiden  $T$  för  $\varphi_0$ -värdena 0, 5, 10,..., 90 grader. För att beräkna integralen  $I(\varphi_0)$  används Matlabfunktionen quadl. Plotta resultatet T som funktion av  $\varphi_0$  i en graf.

En ofta använd approximation av  $T$  är svängningstiden för små svängningar:

$$
T_s = 2\pi \sqrt{\frac{L}{g}}
$$

Denna approximation är bra för små utslagsvinklar, men relativfelet ökar med ökande utslagsvinkel. Plotta även en graf som visar relativfelet  $r_{T_s}$  som funktion av utslagsvinkeln då  $0 \le \varphi_0 \le 90$  grader.

#### 4. Tredimensionell plottning

a) Skapa en kolumnvektor z med element från -14 till 5, och definiera en annan kolumnvektor x = 2 - atan(z). Konstruera nu en radvektor fi med element från 0 till  $2\pi$ .

Vi kan från x och fi skapa 3D-koordinater för ytan till en tredimensionell rotationsfigur:

$$
X = x * cos(fi);
$$
  
\n
$$
Y = x * sin(fi);
$$
  
\n
$$
Z = z * ones(size(fi));
$$
  
\n
$$
surf1(X, Y, Z)
$$
  
\naxis equal

Vad föreställer figuren du konstruerat?

Prova gärna kommandona axis off, shading flat och colormap hot, samt att klicka på knappen  $\bullet$  i figurfönstret och vrida figuren med muspekaren.

b) Skapa 2D-koordinater för en kvadratisk yta:

 $[X, Y] = meshgrid(-3:0.1:3, -3:0.1:3);$ 

Definiera sen funktionen  $Z = \text{peaks}(X, Y)$  över ytan. Prova att plotta Z med kommandona mesh $(X, Y)$  $Y$ , Z), surf(X, Y, Z) och surfl(X, Y, Z).

Prova gärna kommandona shading interp och och colormap gray, samt att klicka på knappen i figurfönstret och vrida figuren med muspekaren.

#### Ungefär hur många timmar har den här laborationen tagit?

En fråga på kursutvärderingen i slutet av kursen kommer att gälla tidsåtgång och laborationsomfång. Tänk redan nu igenom vad som är bra och vad som kan förbättras!